**Android**

## How to Turn on **AUTOMATIC UPDATES**

For assistance, call: 920.338.0479

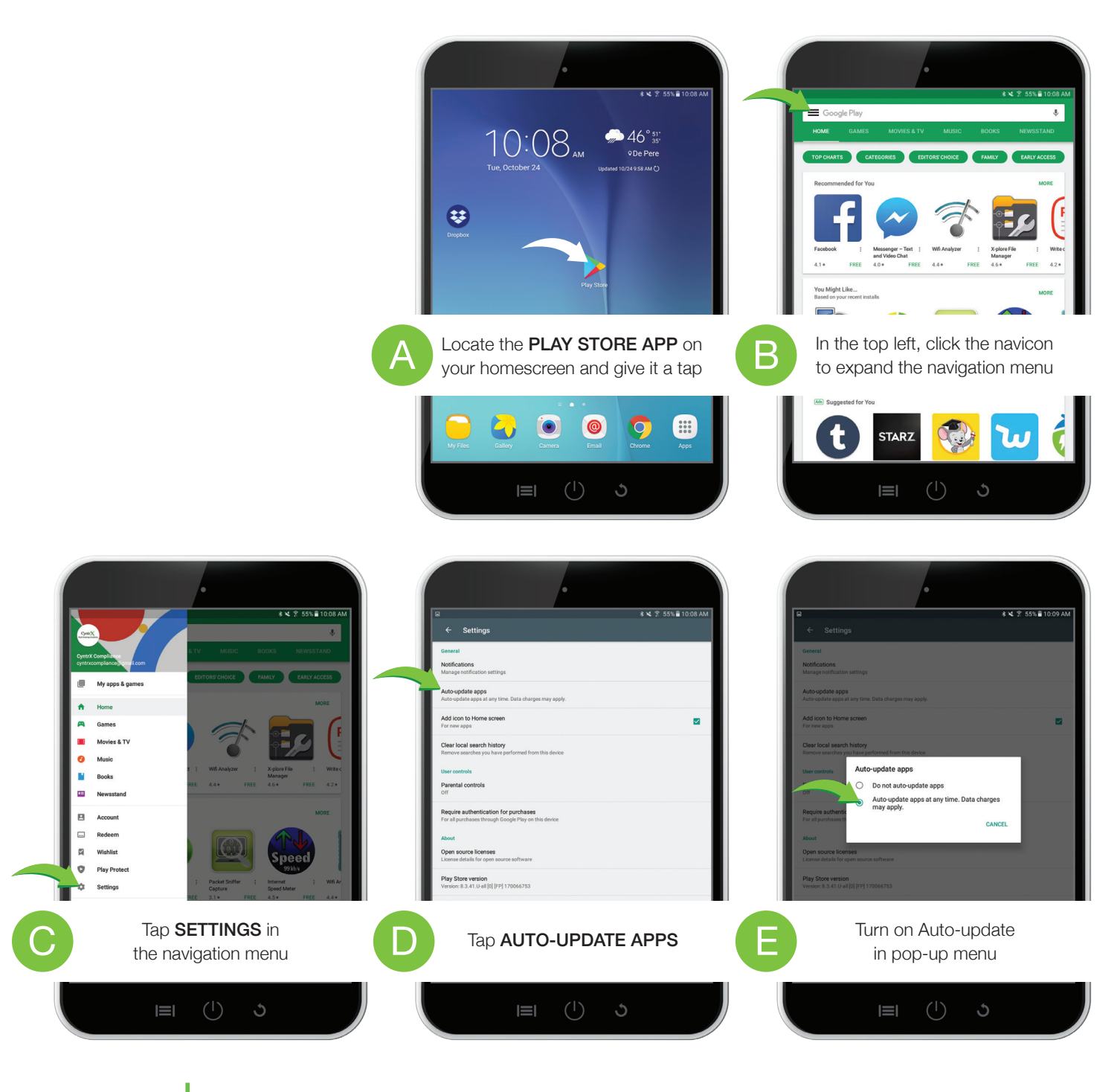

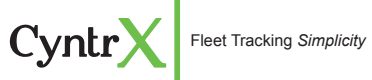